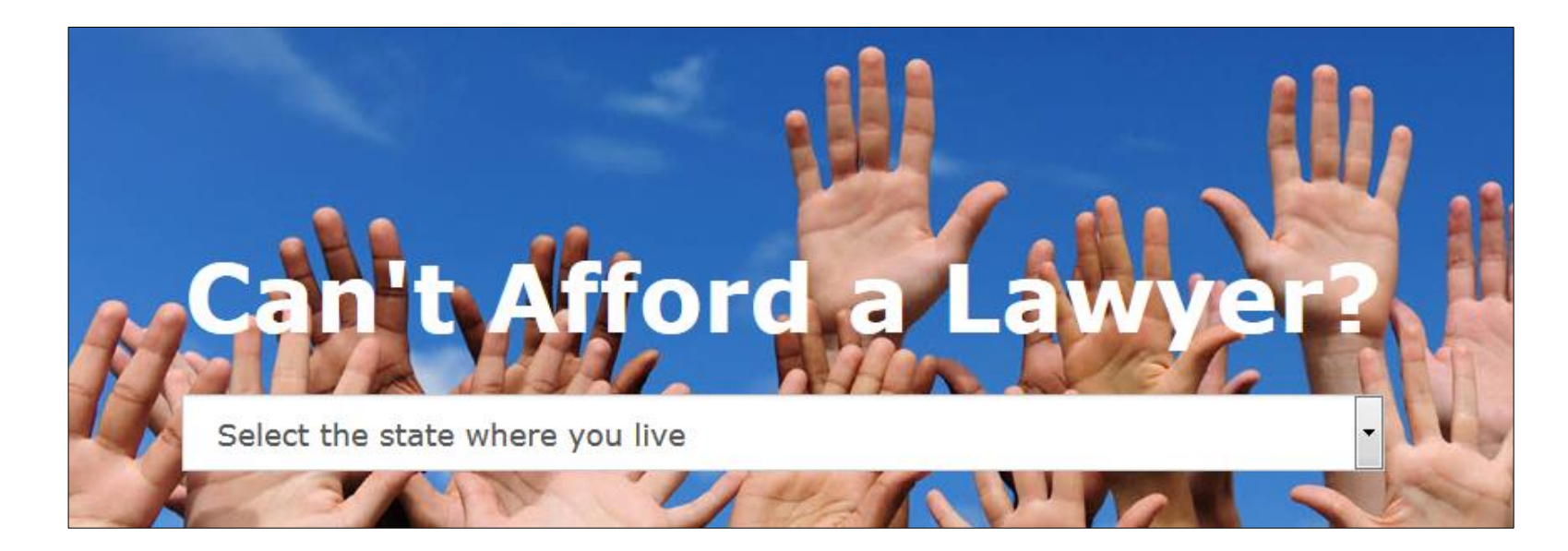

# ABA Legal Answers

INFORMATION UPDATED 6/6/2016; SUBJECT TO CHANGE WITH SITE DEVELOPMENT

FOR MORE INFORMATION, CONTACT:

SA MAN THA SANCHEZ, TN STATE AD MINISTRATOR | SSANCHEZ @ TALS.ORG | 615-775-9098

# National Page

Users select their state of residence here.

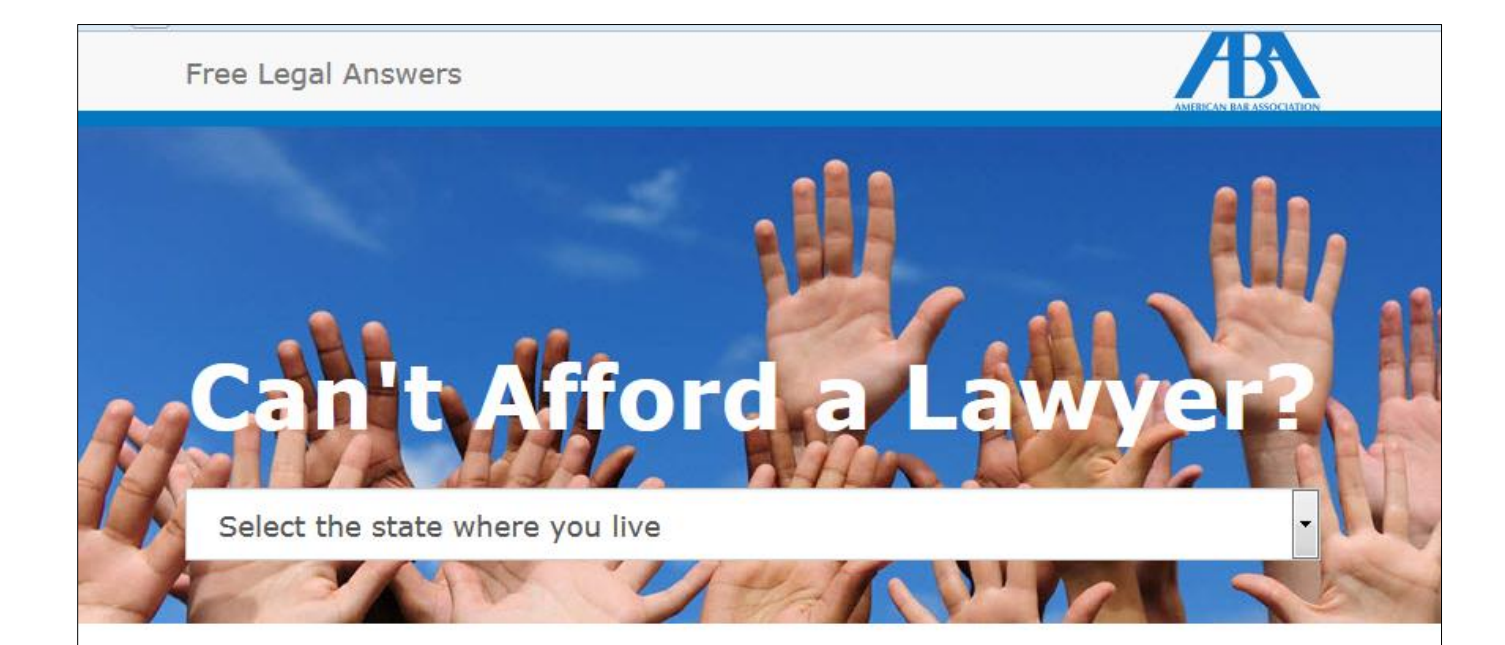

# Who Are We?

This website is available to residents of the United States with income levels less than two times the federal poverty rate. It will be available to eligible clients with all types of civil legal problems.

When clients log on, they will answer a series of questions. These questions will include income screens and will collect information regarding the residence of the prospective client.

Then, volunteer lawyers will log on, indicate the state in which they are licensed to practice law, and review and answer questions. The site will also have a reporting mechanism so that lawyers who are eligible for CLE credit in their state of licensure will be able to get that credit.

### State Homepage

A Tennessean who's never used the site would select "Get Started"

The images in black are placeholders for donors to the site. If you have questions about donors, please email Buck Lewis at [blewis@bakerdonelson.com](mailto:blewis@bakerdonelson.com)

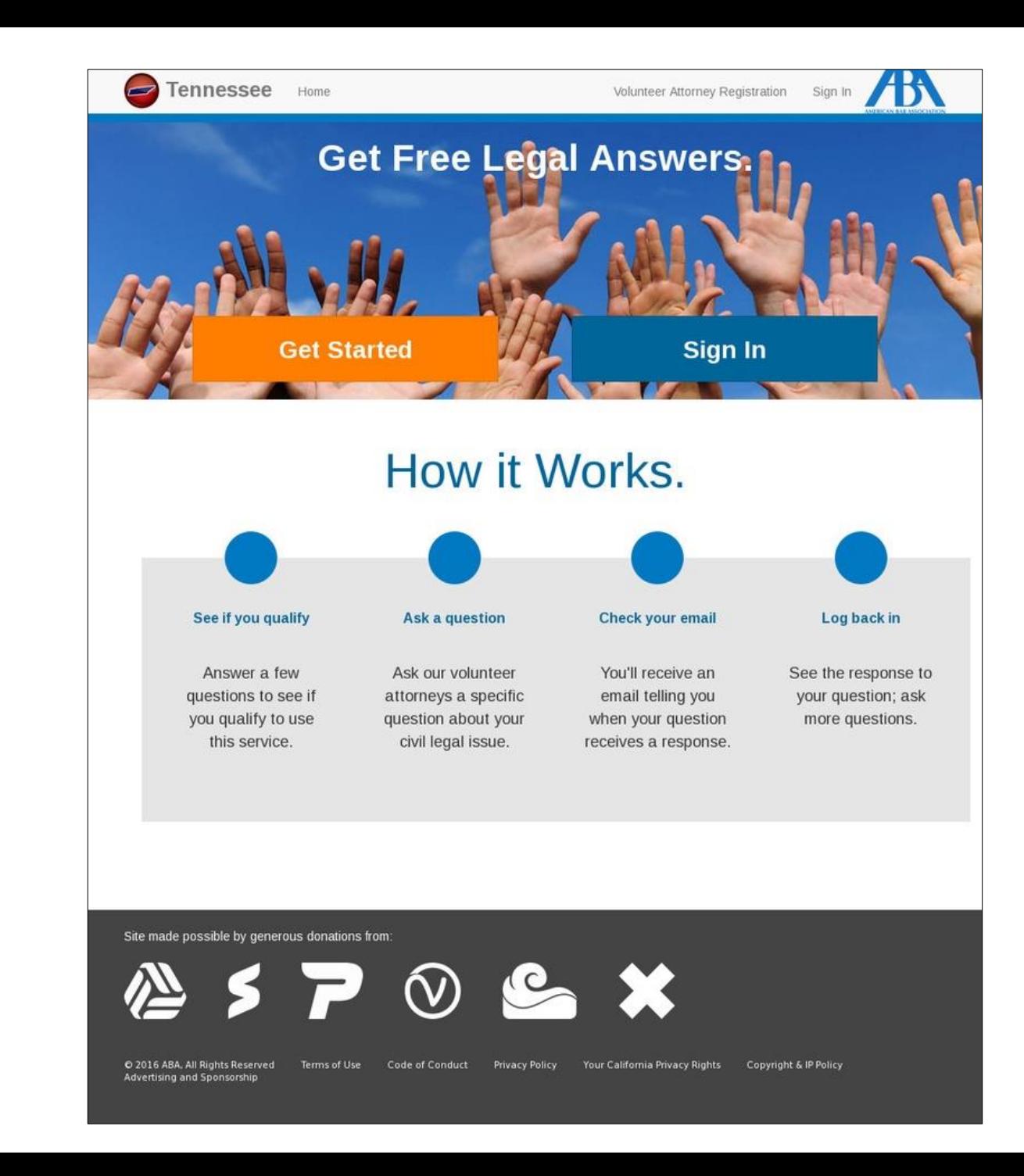

## **Screening Page**

Clients are asked to complete a screening to see if they are eligible to use the site.

Ineligible clients are taken to an Ineligibility screen.

Eligible clients are taken to the User Homepage. Eligible users are:

- 18 or older
- Are not currently in jail or prison
- Have a household income of 250% or below that of the federal poverty guidelines
- Have less than \$5,000 or less in assets.

### **New Client Information (required)**

How old are you?

 $\mathbf 0$ 

 $\overline{0}$ 

#### Are you currently in a jail or prison?

⊙ Yes ⊙ No

#### How many people live in your household?

Enter the total estimated income for yourself and the members of your household

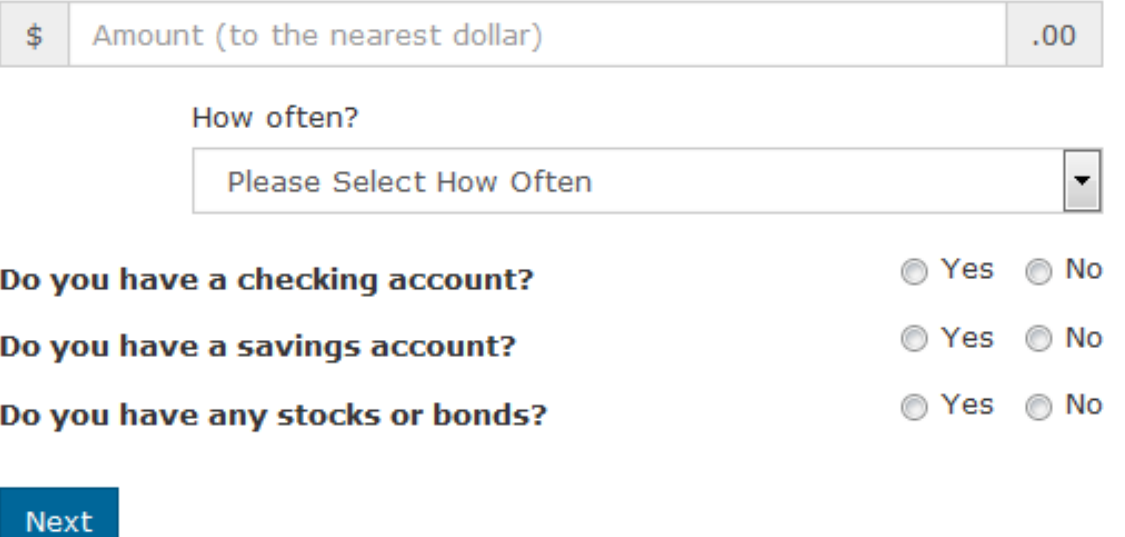

# Ineligible Page

If a client is deemed in eligible, they are referred to a webpage that lists other places to find help.

Each state populates their own ineligibility page.

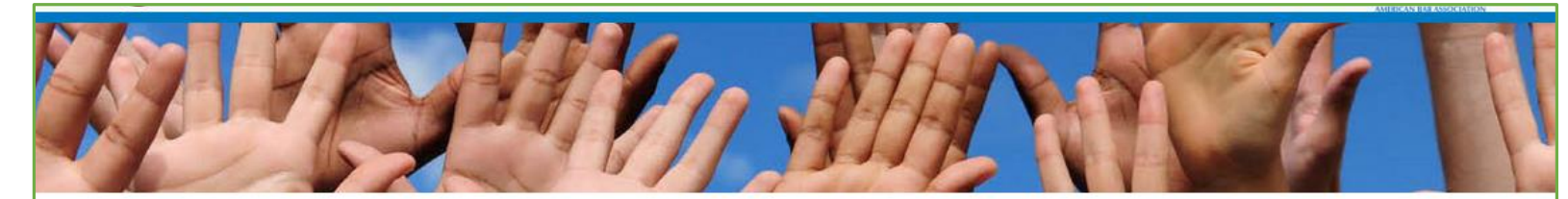

#### You are not eligible at this time

Based on one or more of your responses to our required questions, this site cannot help you at this time. Below is a list of other places to find help.

### Nashville Bar Association's Lawyer Referral Service

North, Suite 1050 Nashville, TN 37219 615-242-6546 http://lawyer-referral.nashvillebar.org/...

### Southern Migrant Legal Services (SMLS)

Visit their website at: http://www.trla.org/office/nashville-smls Service Office 311 Plus Park ... Boulevard Suite 135 Nashville, TN 37217 615-750-1200 866-721-7828 615-366-3349...

### Tennessee Volunteer Lawyers and Professionals for the Arts (VLPA)

37011 37010 c/o Arts and Business Council of Greater Nashville 211 Commerce Street. Suite 100 Nashville ...

### Tennessee Justice Center (TJC)

37012 37011 37010 301 Charlotte Avenue Nashville, TN 37201 615-255-0331 1-877-608-1009 ...

### Disability Law & Advocacy Center of Tennessee (DLAC)

37020 37019 37018 37016 37015 37014 37013 37012 37011 37010 2416 21st Avenue South Suite 100 Nashville...

## User -Ask a question Page

If a client is deemed eligible, they become a site user and they are able to ask a question.

Users may ask up to three question in a 365 day span.

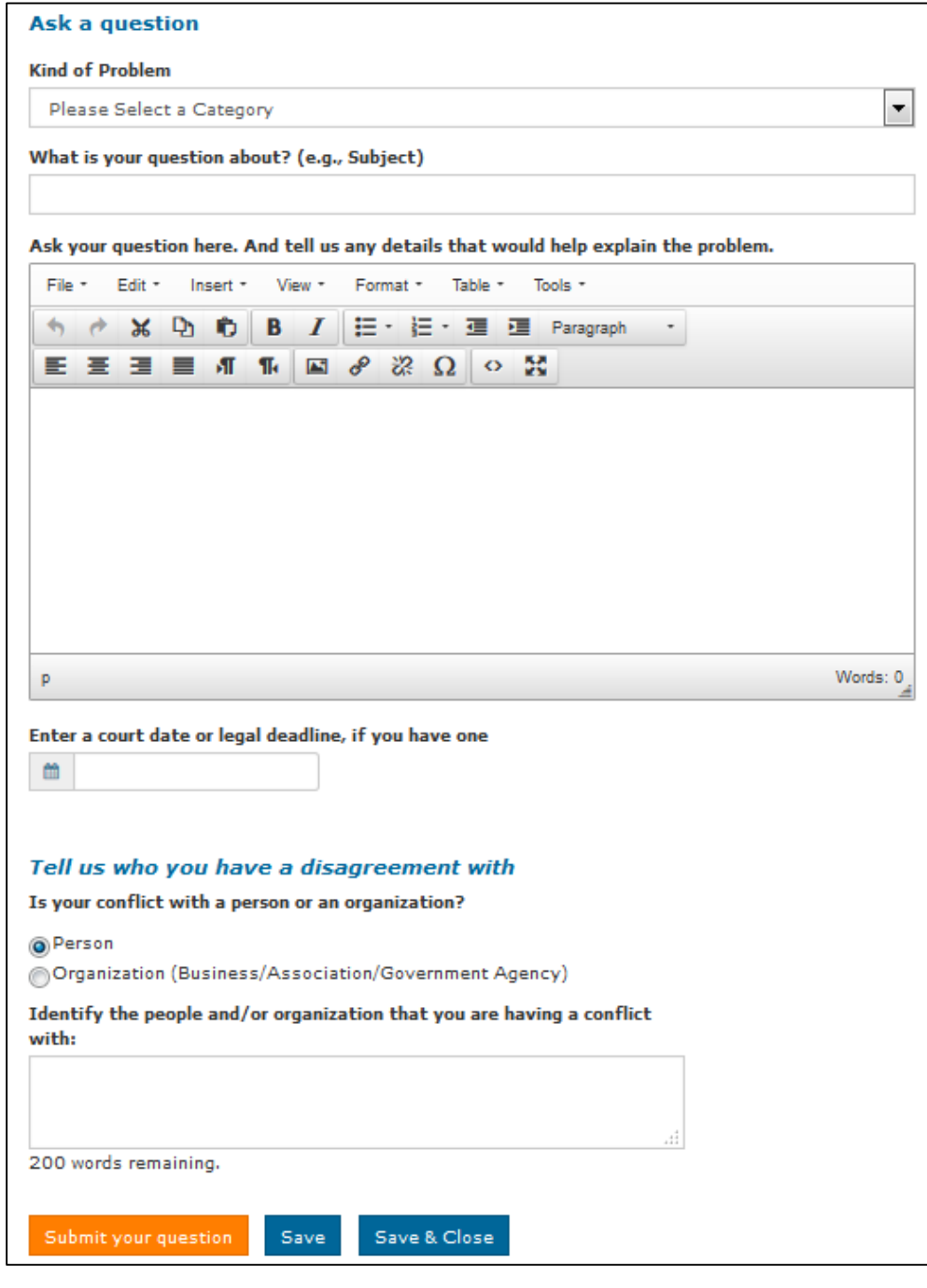

# Attorneys – Volunteer Homepage

When a client posts a question, it is sent to the queue of questions and attorneys can select which question they'd like answer.

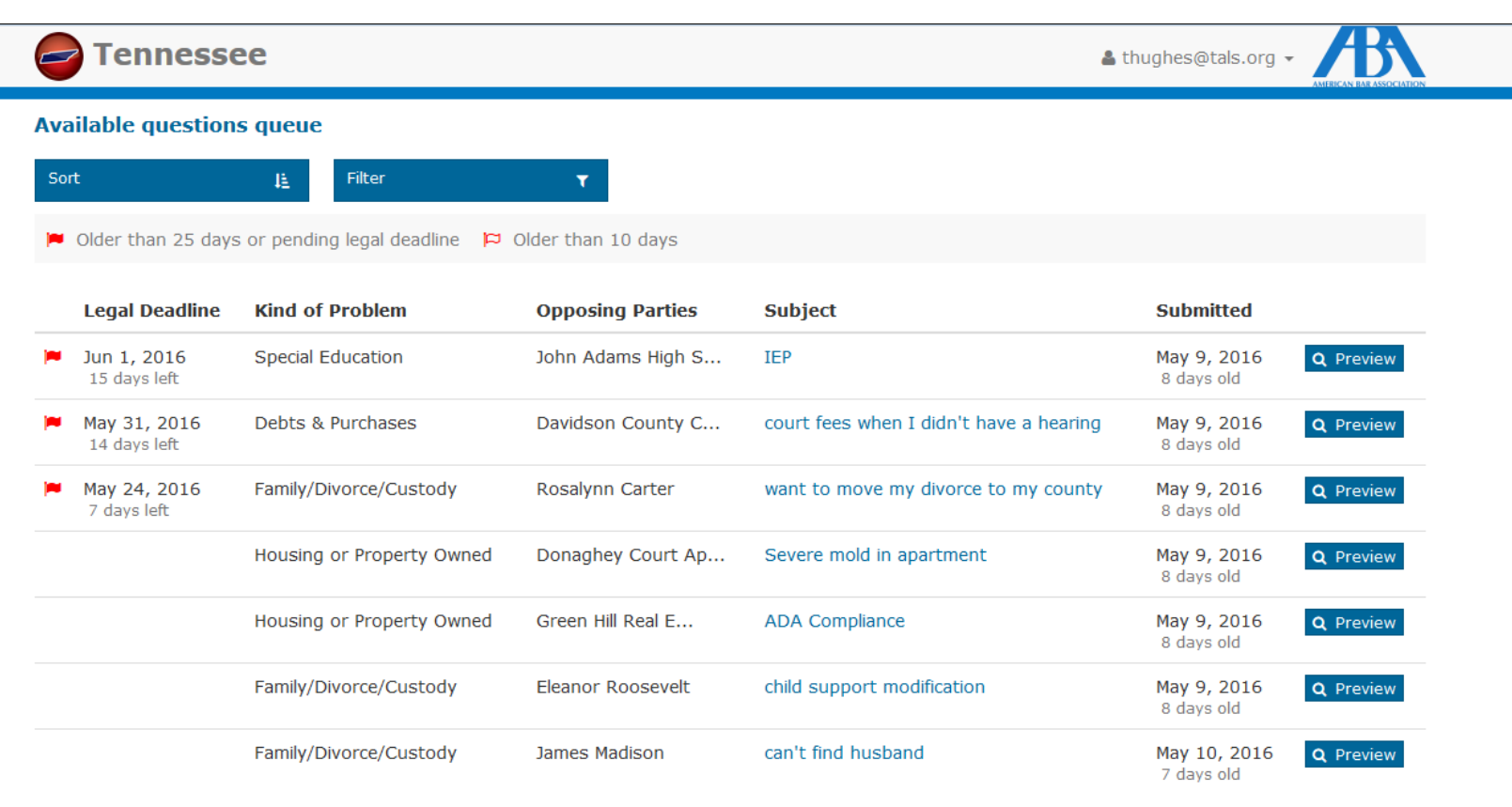

## **Attorney** Response Page

An attorney answers the question and decides if they will leave the queue open for additional questions or close the conversation or mark the question as closed.

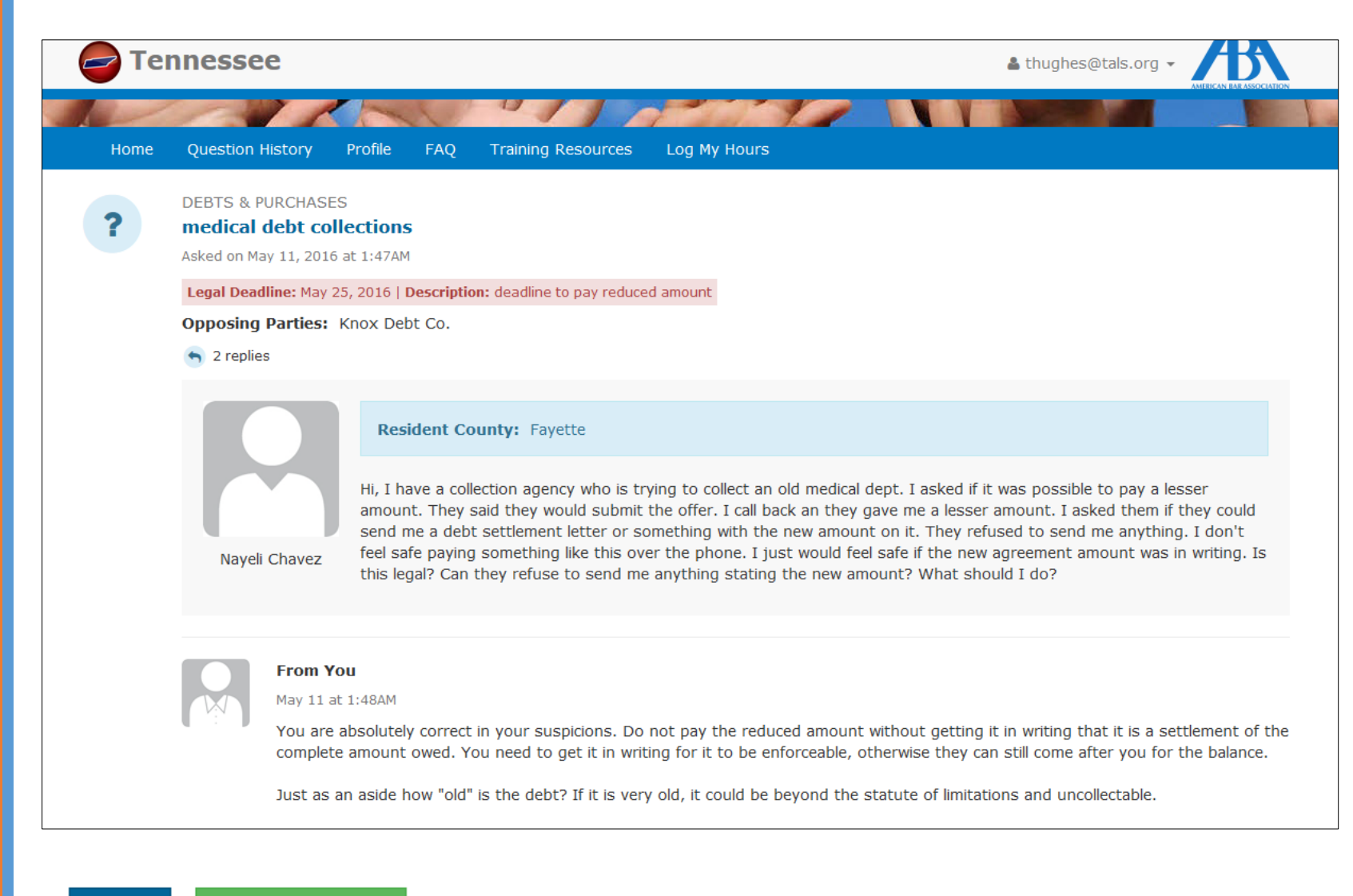

Mark as Closed Reply

# User – Question Closed Page

When an attorney closes a question, the user is notified that a question has been closed and is prompted to take a survey.

Users who received responses from attorneys will also be prompted to complete another survey 30 days after their question is closed to help find results about the outcome of their legal issue.

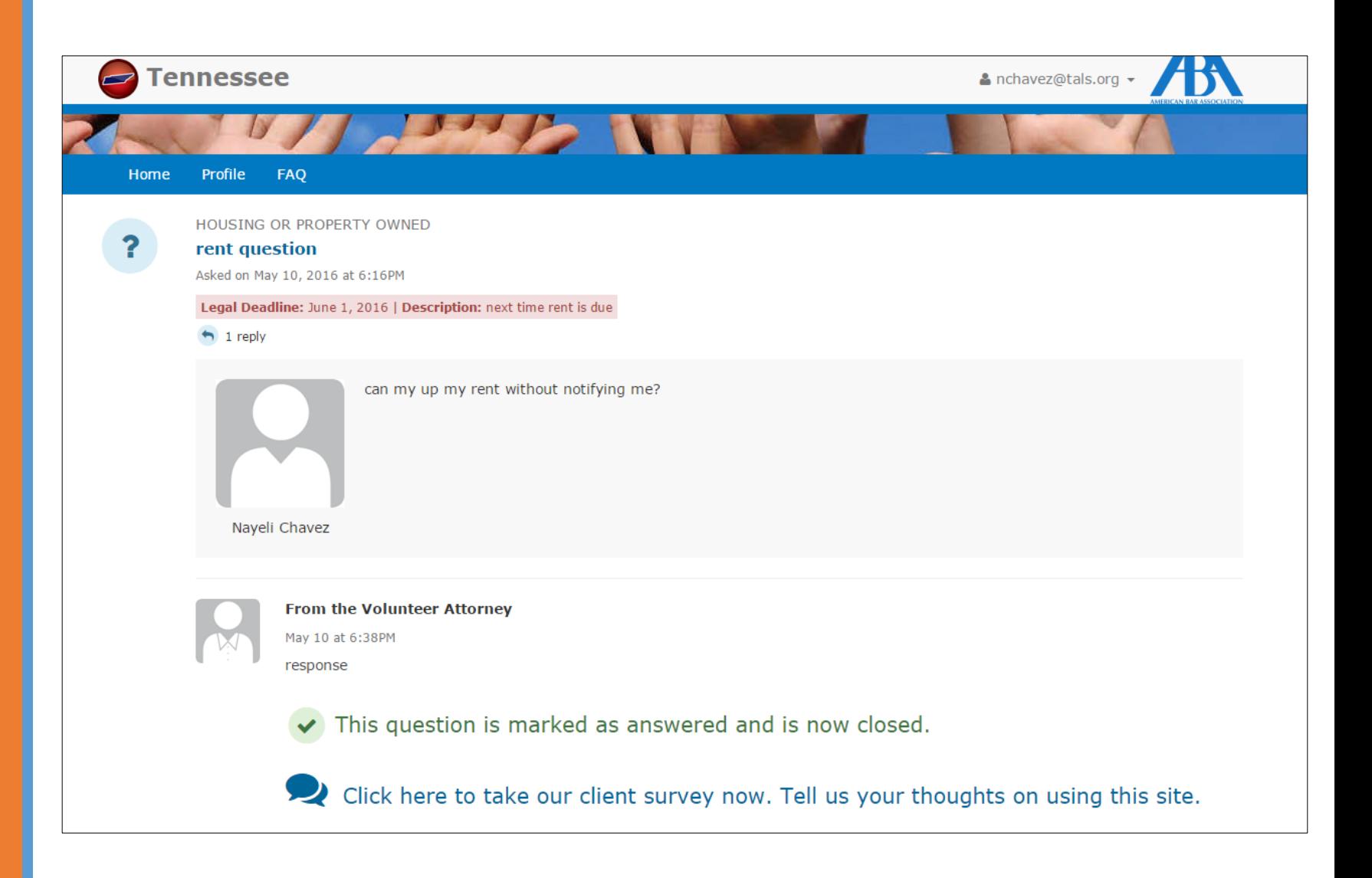